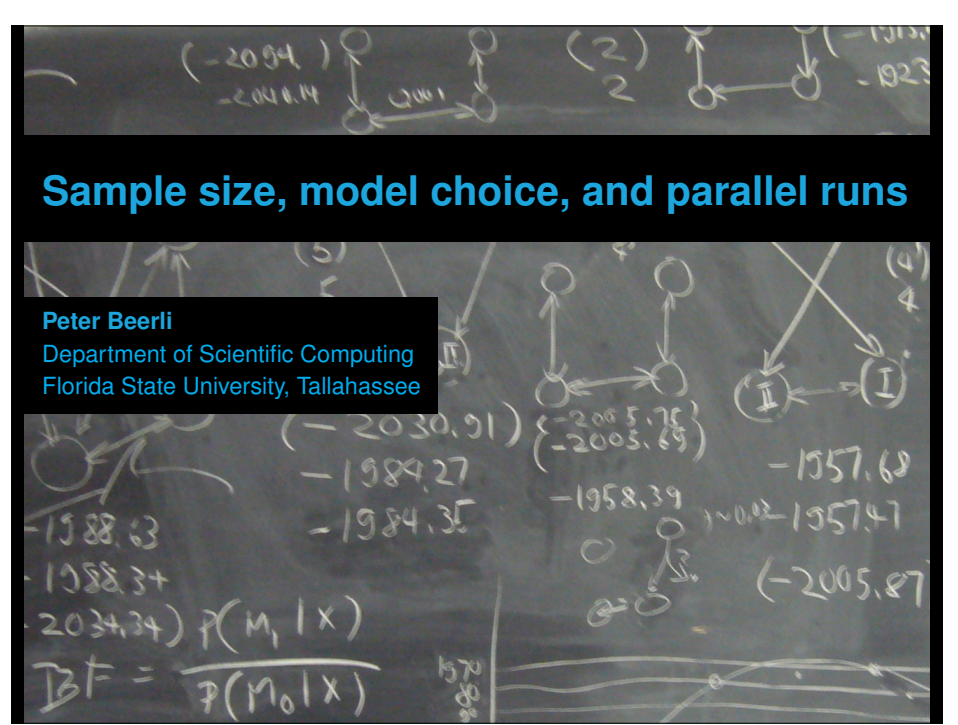

Wednesday, February 6, 13

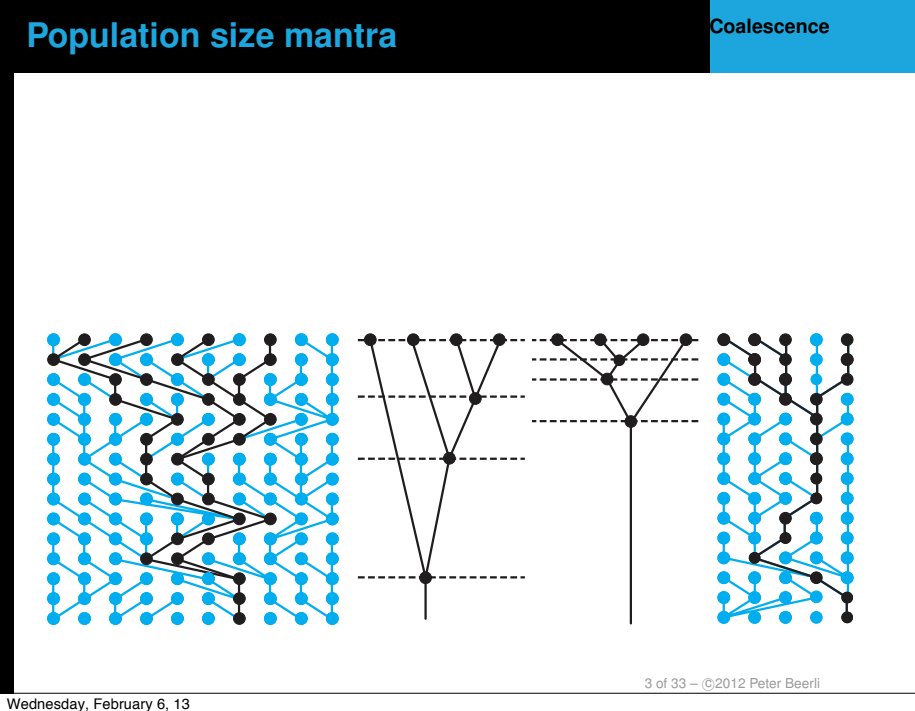

# 2 of 33 – ©2012 Peter Beerli 1. Sample size 2. Model parameters 3. How to reduce parameters 4. Bayes Factors (practical) 5. Replication and parallel runtime Wednesday, February 6, 13

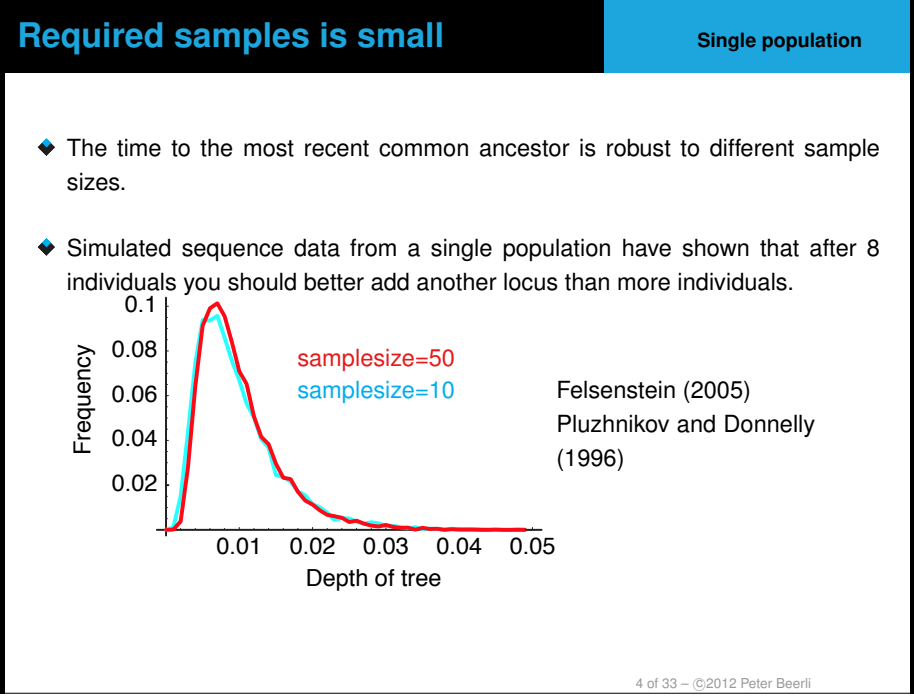

Wednesday, February 6, 13 4

**Overview**

## **Required samples is small <b>Example 1 Multiple populations**

5 of 33 - © 2012 Peter Beerli

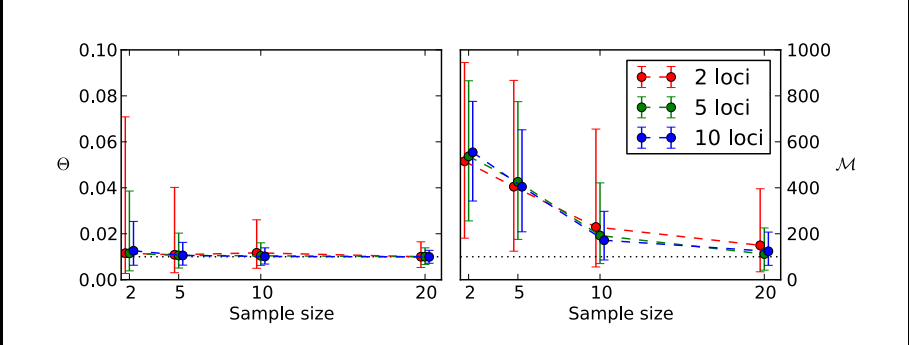

Medium variability DNA dataset: Mutation-scaled population size  $\Theta$  and mutationscaled migration rate *M* versus sample size for 2, 5, and 10 loci. The true  $\Theta_T =$  $0.01$  is marked with the dotted gray line;  $M = 100$ 

Wednesday, February 6, 13 5

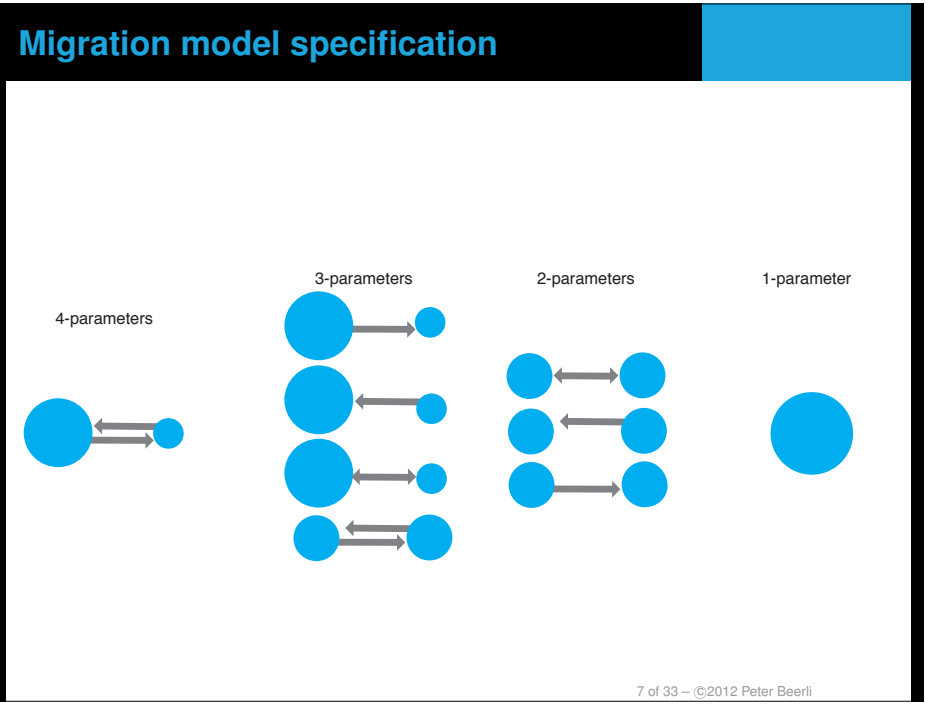

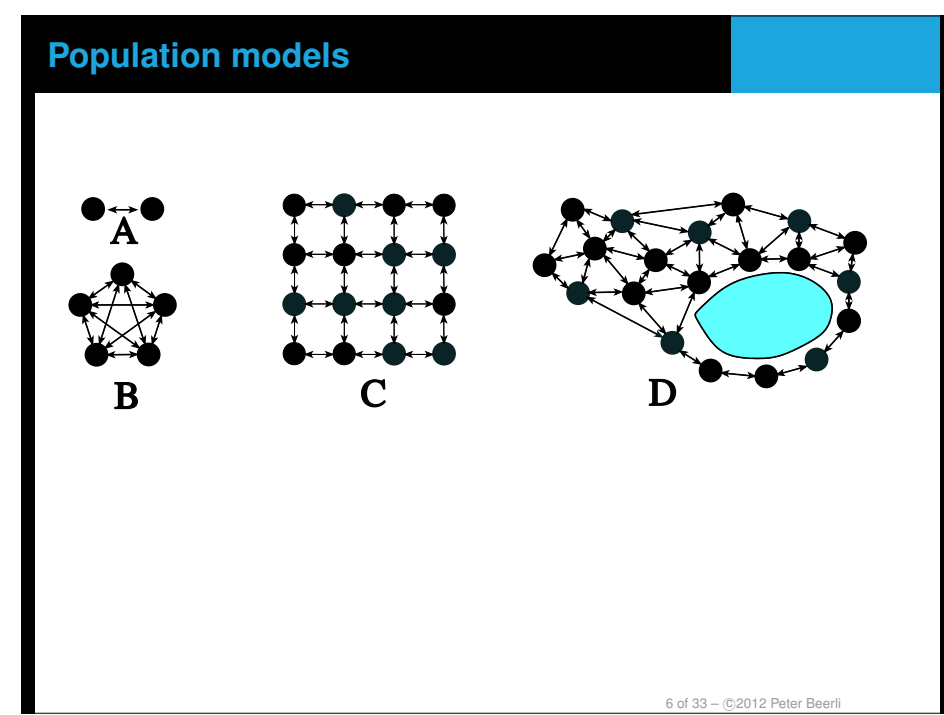

Wednesday, February 6, 13

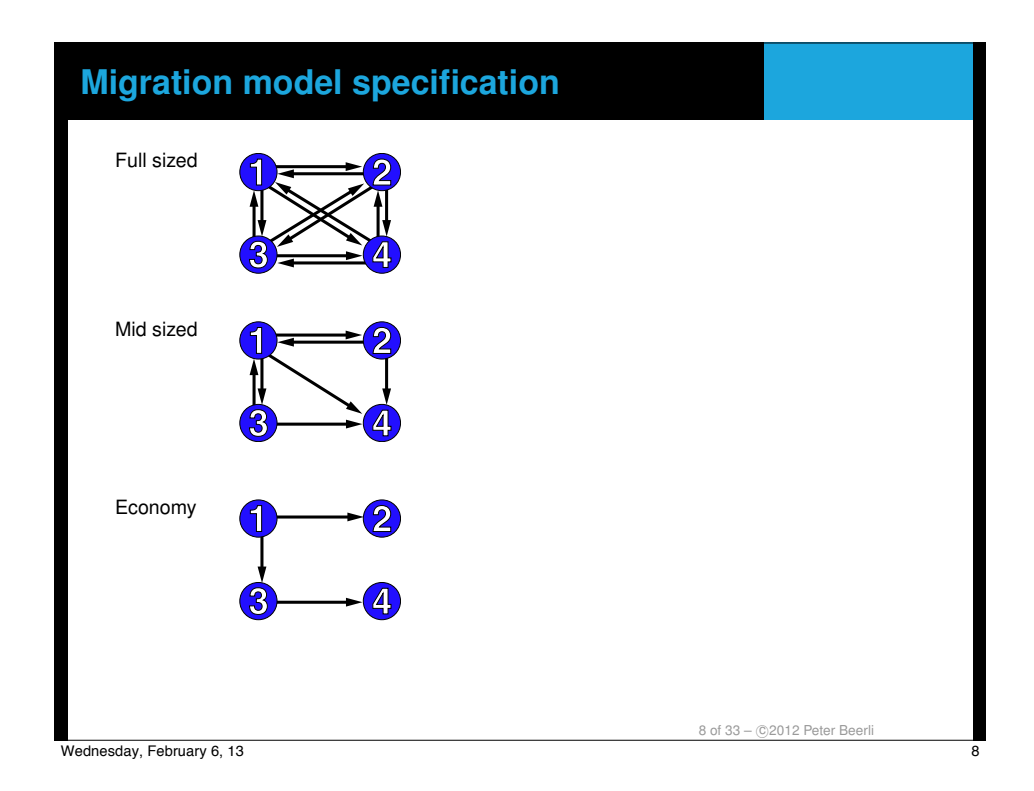

## **Migration model specification**

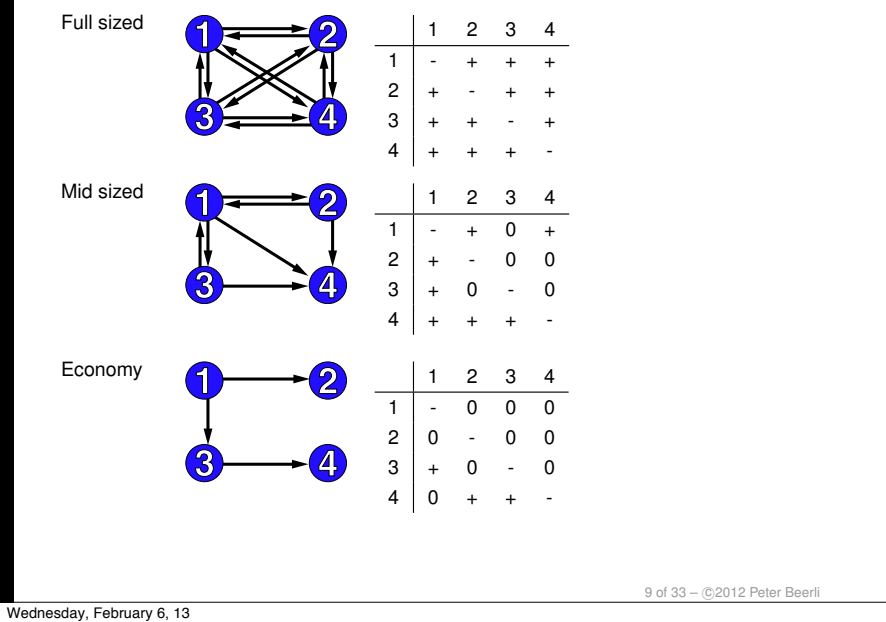

#### **Migration model specification**

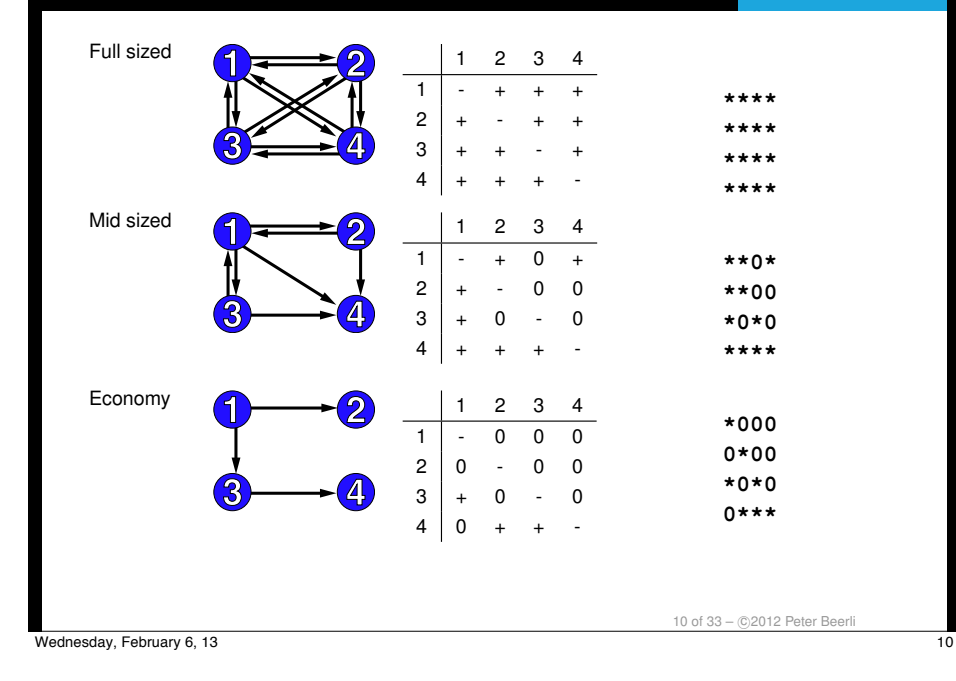

#### **Model comparison**

With a criterium such as likelihood we can compare nested models. Commonly we use a likelihood ratio test (LRT) or Akaike's information criterion (AIC) to establish whether phylogenetic trees are statistically different or mutation models have an effect on the outcome, etc.

Kass and Raftery (1995) popularized the Bayes Factor as a Bayesian alternative to the LRT.

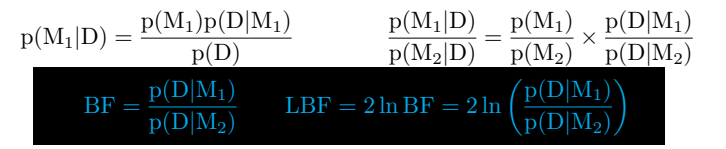

The magnitude of BF gives us evidence against hypothesis  $M_2$ 

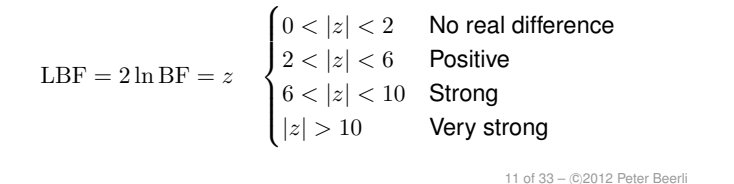

## **Model comparison**

With a criterium such as likelihood we can compare nested models. Commonly we use a likelihood ratio test (LRT) or Akaike's information criterion (AIC) to establish whether phylogenetic trees are statistically different or mutation models have an effect on the outcome, etc.

Likelihood Kass and Raftery (1995) popularized the Bayes Factor as a Bayesian alternative to the LRT.

 $\frac{P_t^{\text{top}}}{P}$   $\frac{P_t^{\text{top}}}{P}$   $\frac{P_t^{\text{top}}}{P}$   $\frac{P_t^{\text{top}}}{P}$  $p(M_1|D) = \frac{p(M_1)p(D|M_1)}{p(D)}$  $\frac{p(M_1|D)}{p(M_2|D)} = \frac{p(M_1)}{p(M_2)} \times \frac{p(D|M_1)}{p(D|M_2)}$  $BF = \frac{p(D|M_1)}{p(D|M_2)}$  $\frac{p(D|M_1)}{p(D|M_2)}$  LBF = 2 ln BF = 2 ln  $\left(\frac{p(D|M_1)}{p(D|M_2)}\right)$ 

The magnitude of BF gives us evidence against hypothesis  $M_2$ 

| \n $\text{LBF} = 2 \ln \text{BF} = z$ \n           | \n $\begin{cases}\n 0 <  z  < 2 \\ 2 <  z  < 6 \\ 6 <  z  < 10 \\  z  > 10\n \end{cases}$ \n | \n        R | \n        No real difference\n |
|----------------------------------------------------|----------------------------------------------------------------------------------------------|-------------|--------------------------------|
| \n $\text{Positive}$ \n<br>\n        Very strong\n |                                                                                              |             |                                |

Wednesday, February 6, 13 12

12 of 33 - © 2012 Peter Beerli

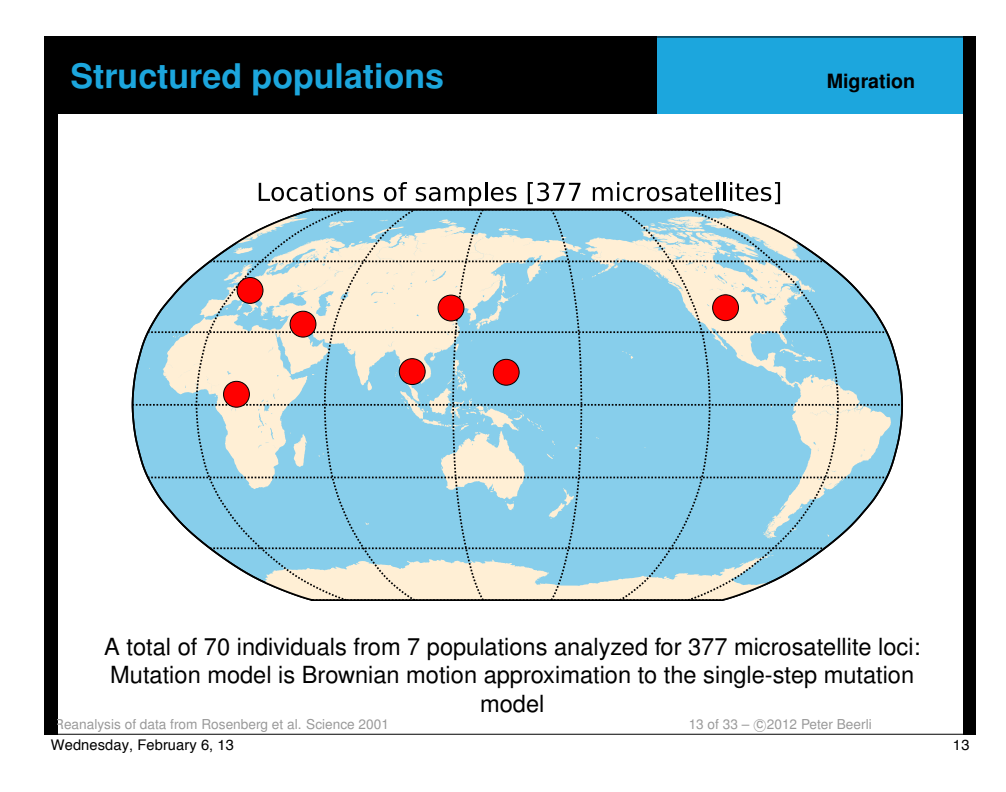

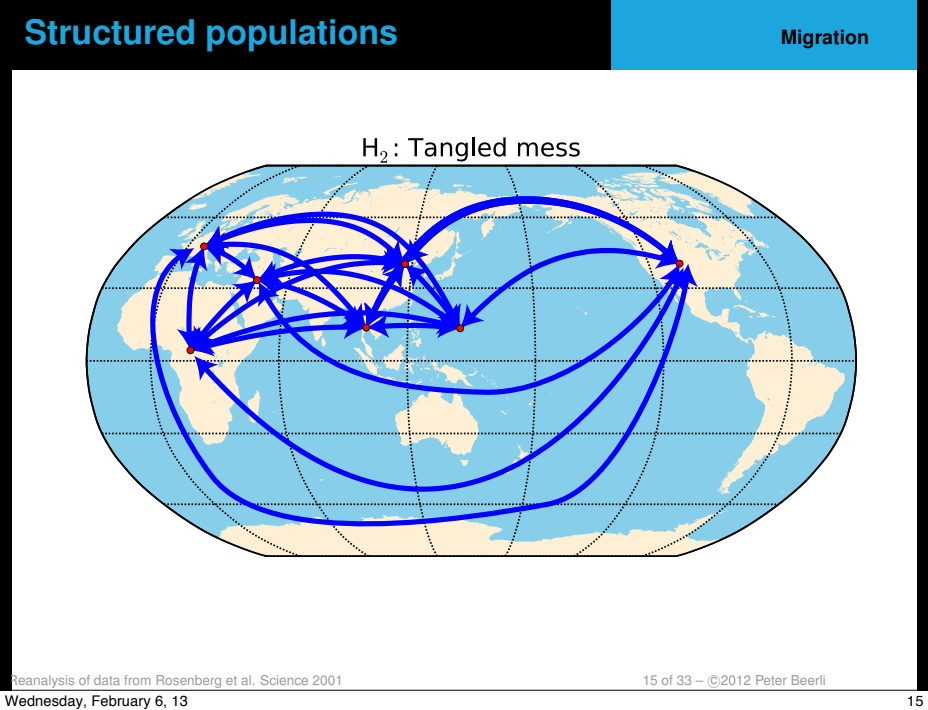

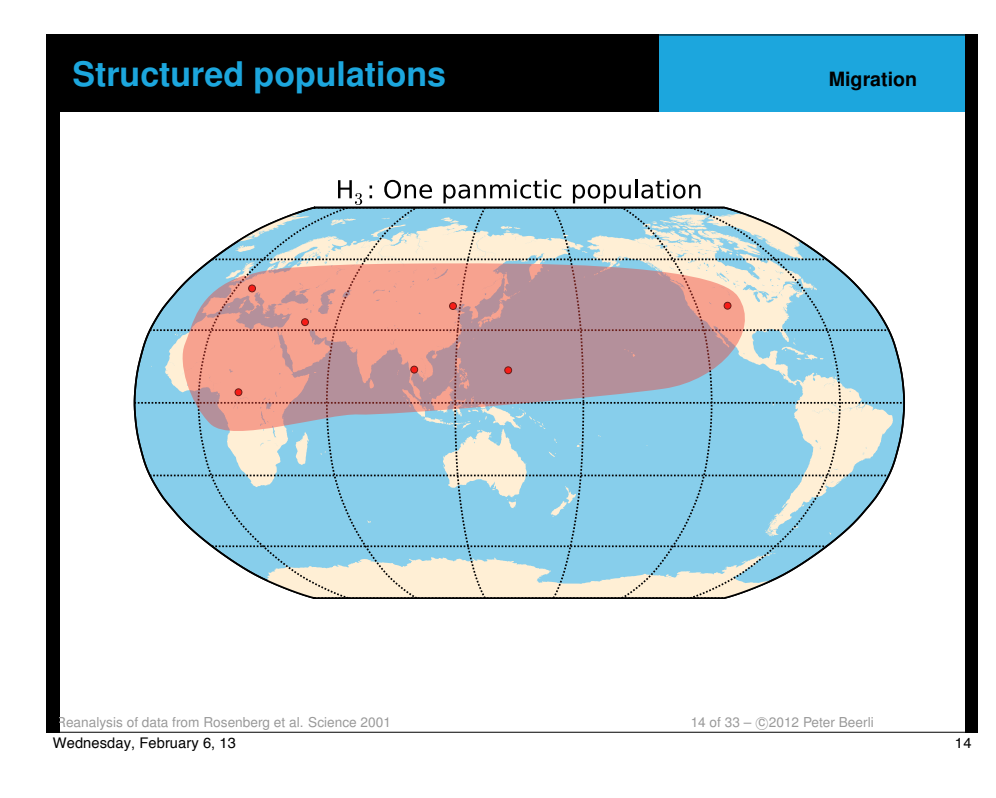

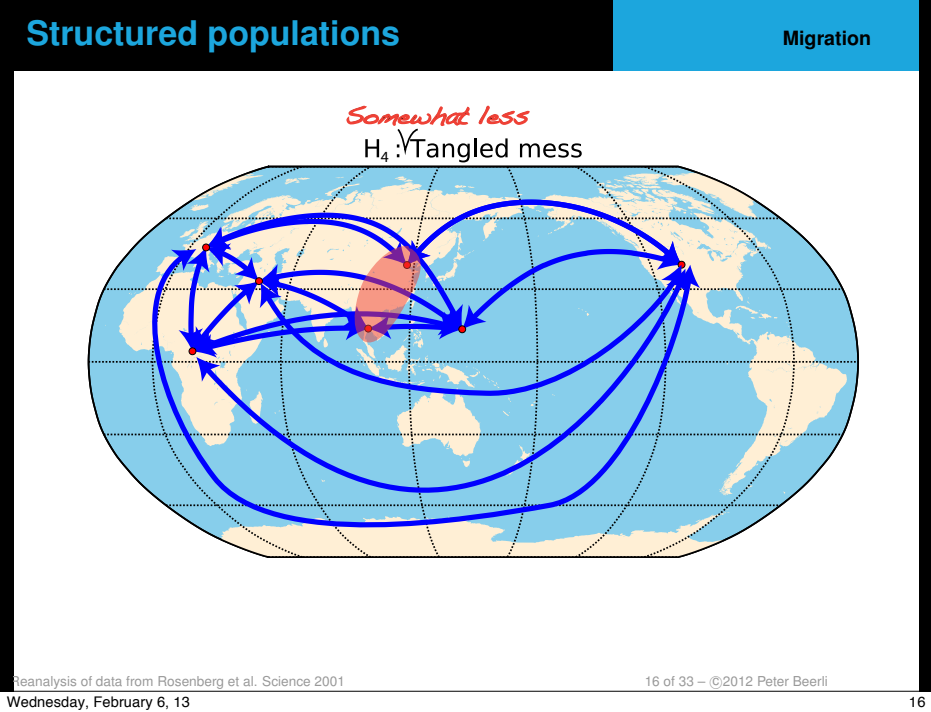

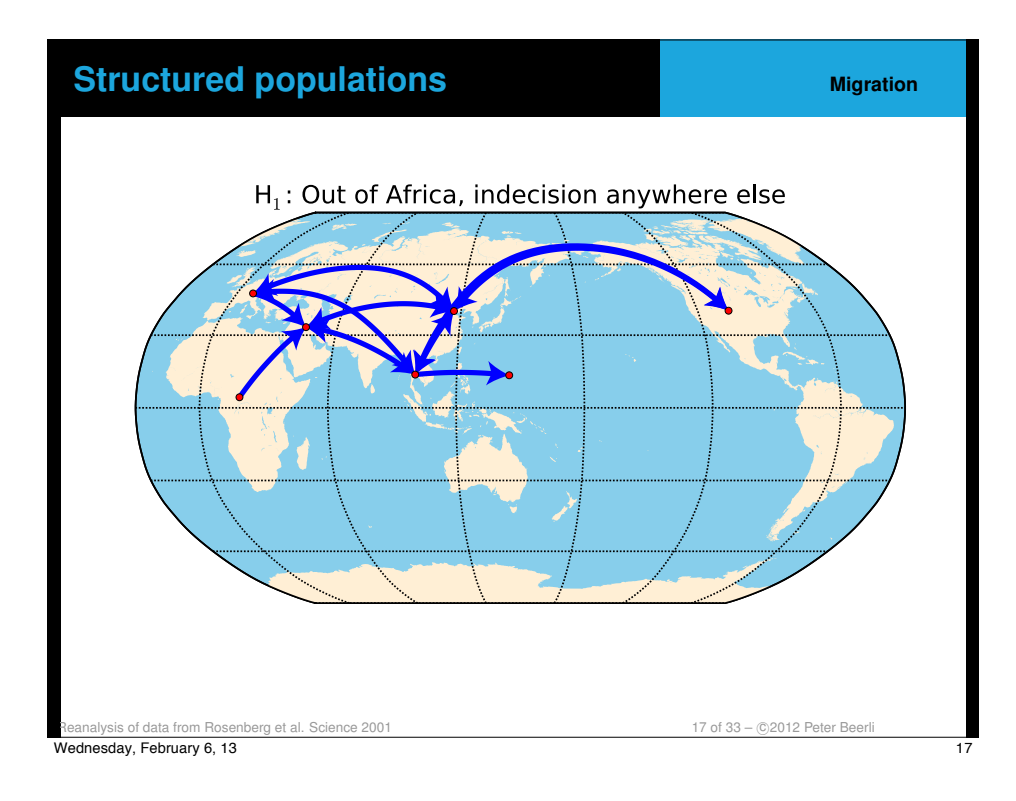

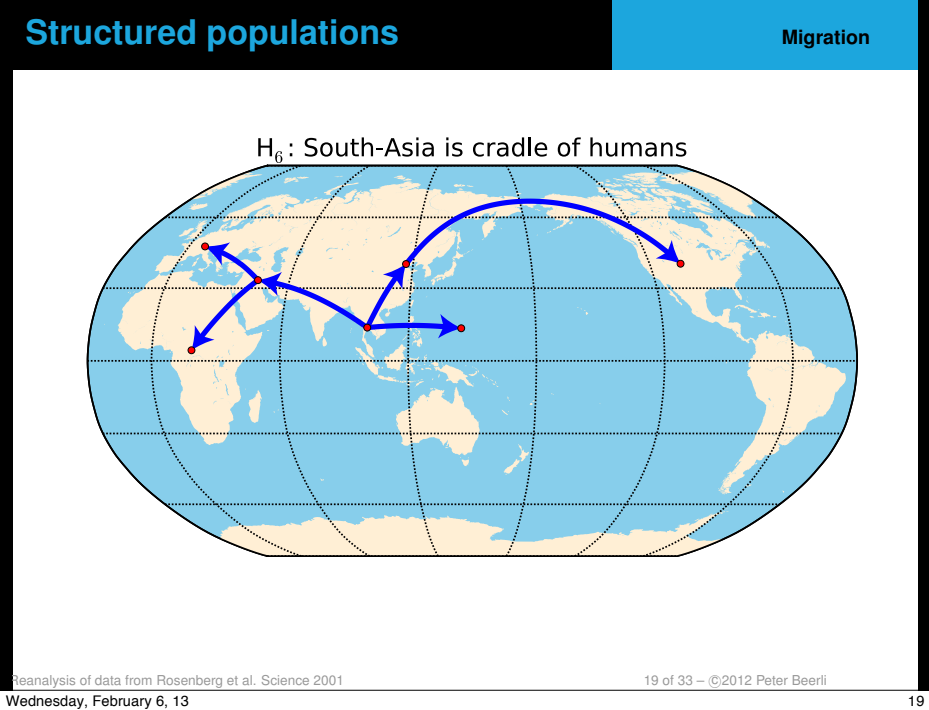

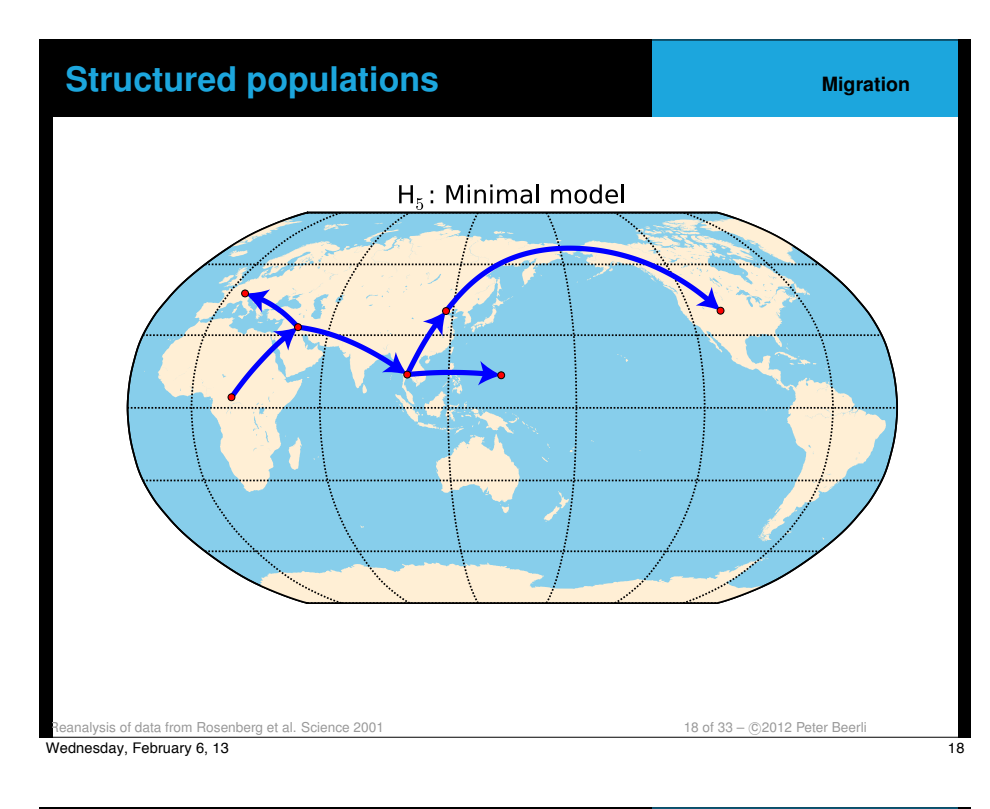

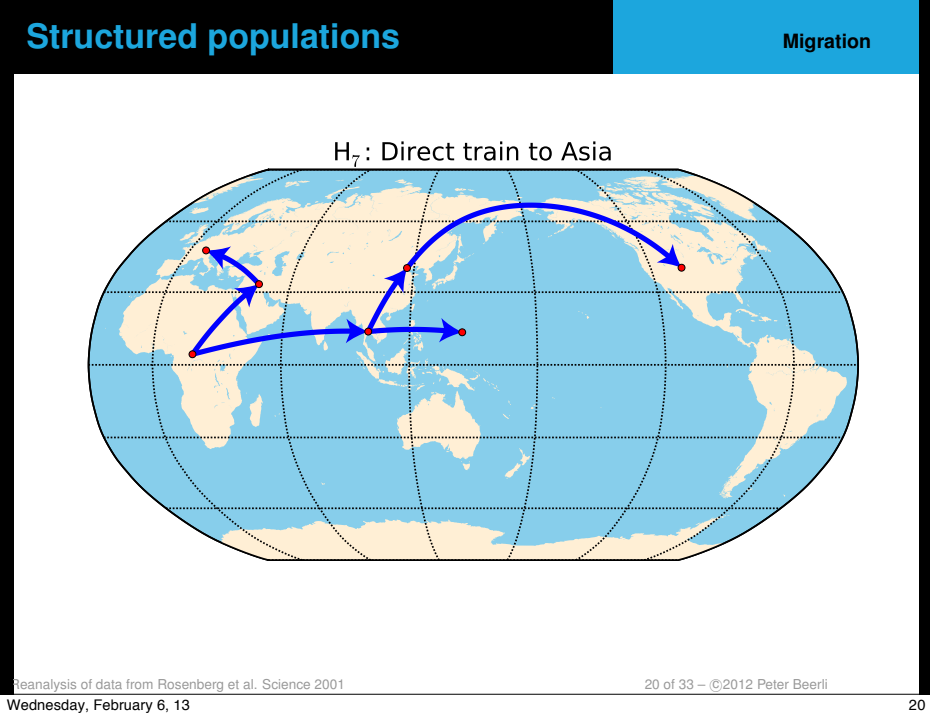

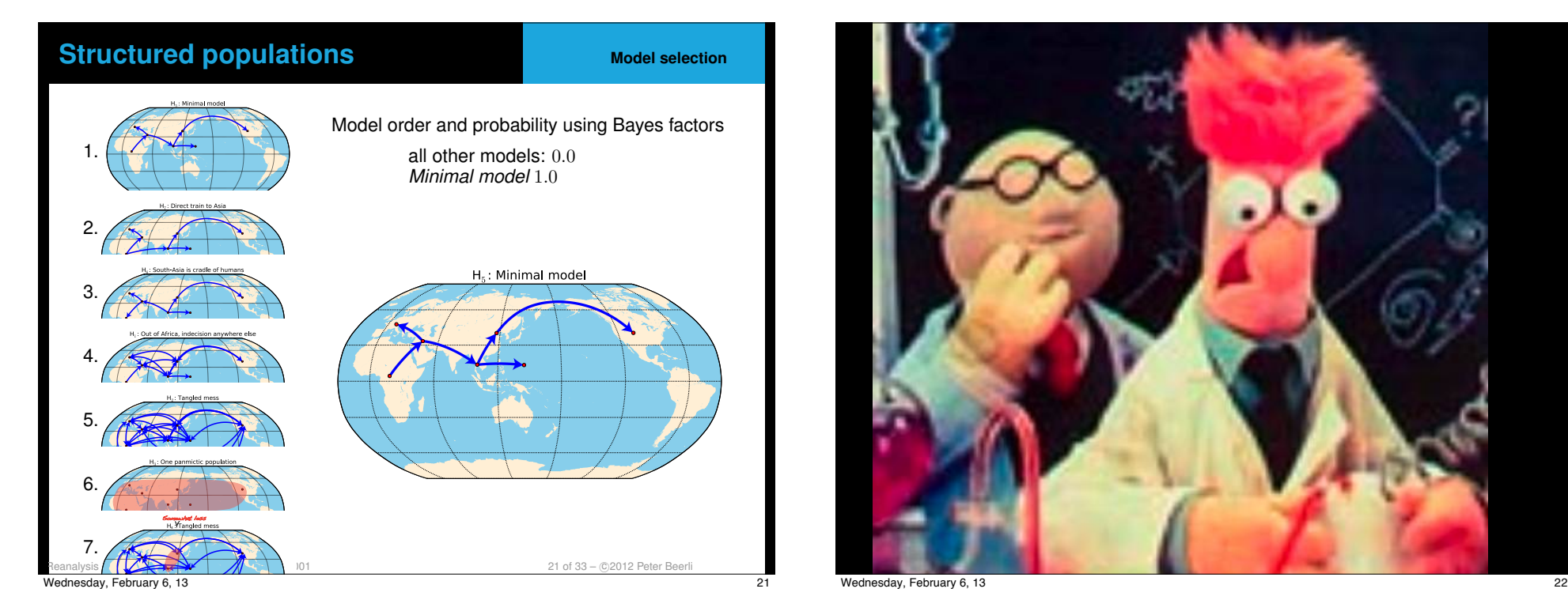

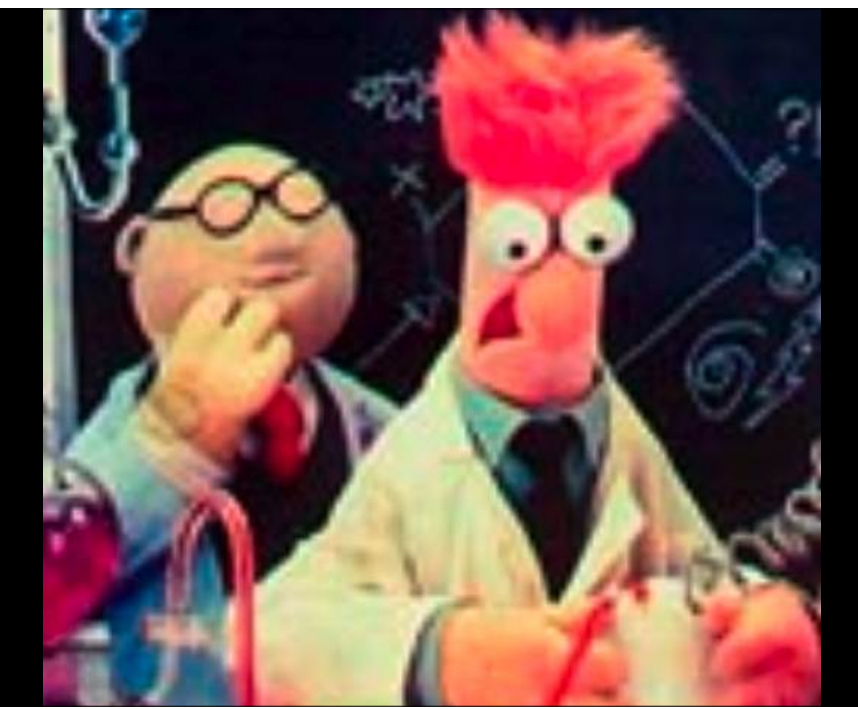

## **Run time concerns MCMC**

MCMC works perfectly fine when run infinitely long. It is rather difficult to know when the (finite) run has converged and is sampling from the distribution of interest **and** is reaching all important parts. Several methods are used to improve convergence and sampling:

- $\triangleleft$  Improve the proposal procedure
- ◆ Use Metropolis-coupled MCMC to improve finding peaks in the distribution.
- ◆ Program optimization can improve runtime considerably.
- $\triangle$  Run several analyses in parallel

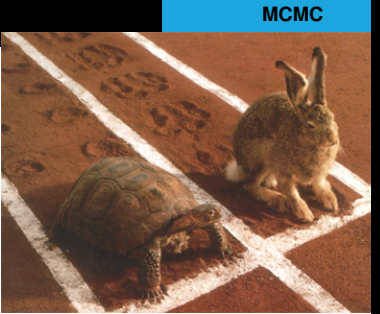

## **Embarrasingly parallel computation MIGRATE**

Each locus is completely independent, therefore can run on a different computer. Embarrasingly simple parallel computing can be done by splitting up data set and gathering "results" from individual nodes by "hand". This gets really tedious with 100+ loci.

MIGRATE uses a more sophisticated strategy (MPI) and can use a cluster of (loosely) connected computer nodes. With more loci than nodes a load balancing scheme is used.

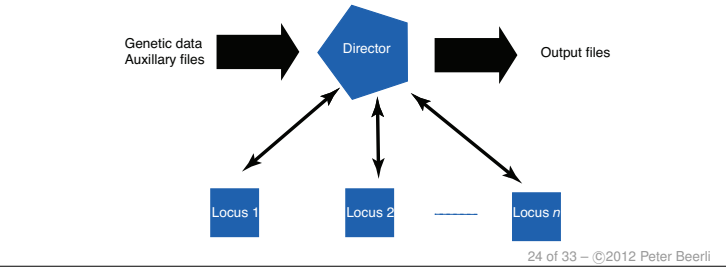

Wednesday, February 6, 13 24

23 of 33 - © 2012 Peter Beerli

## **Speed up**

Estimation of 9 parameters in a 3 population migration model using data from a total of 100 loci, distributed over 4, 8, 16, 32, 64, 101 computer nodes.

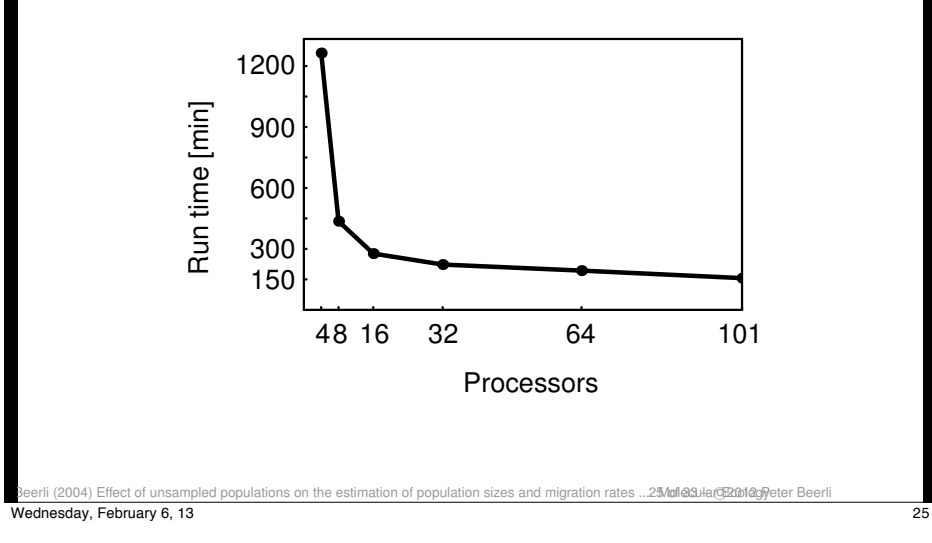

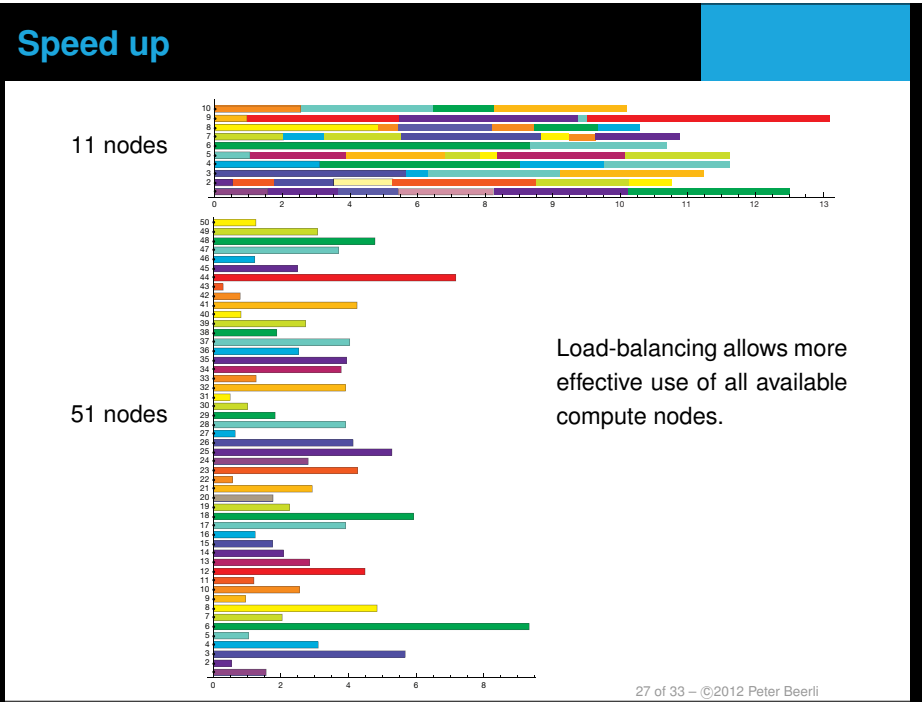

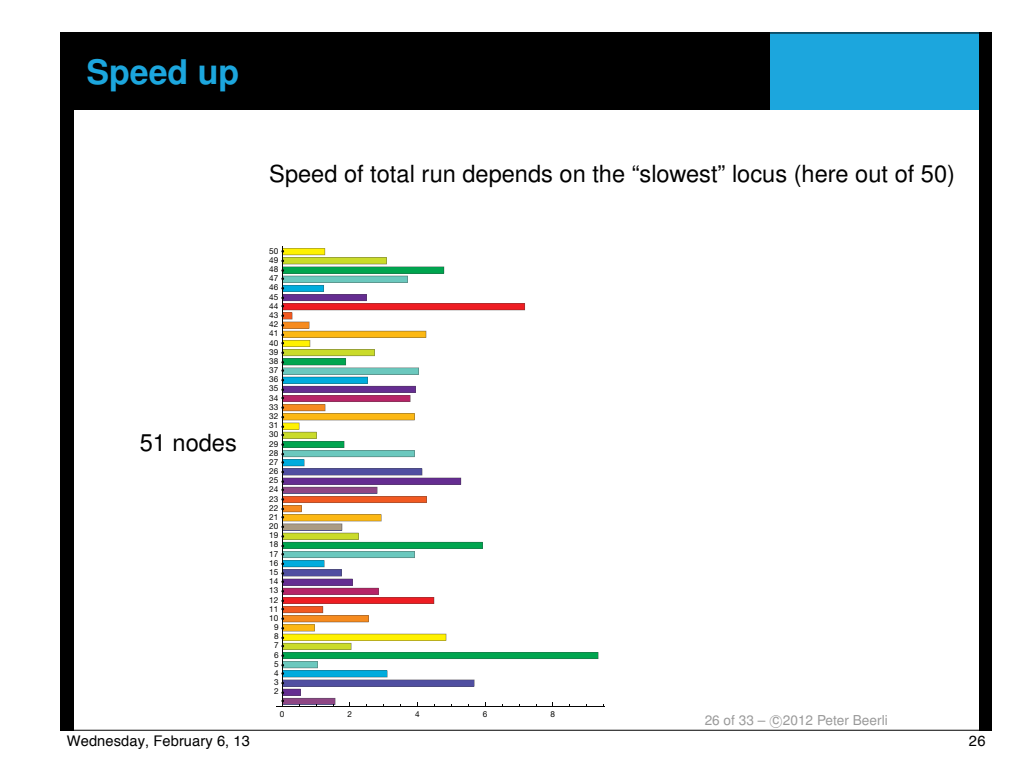

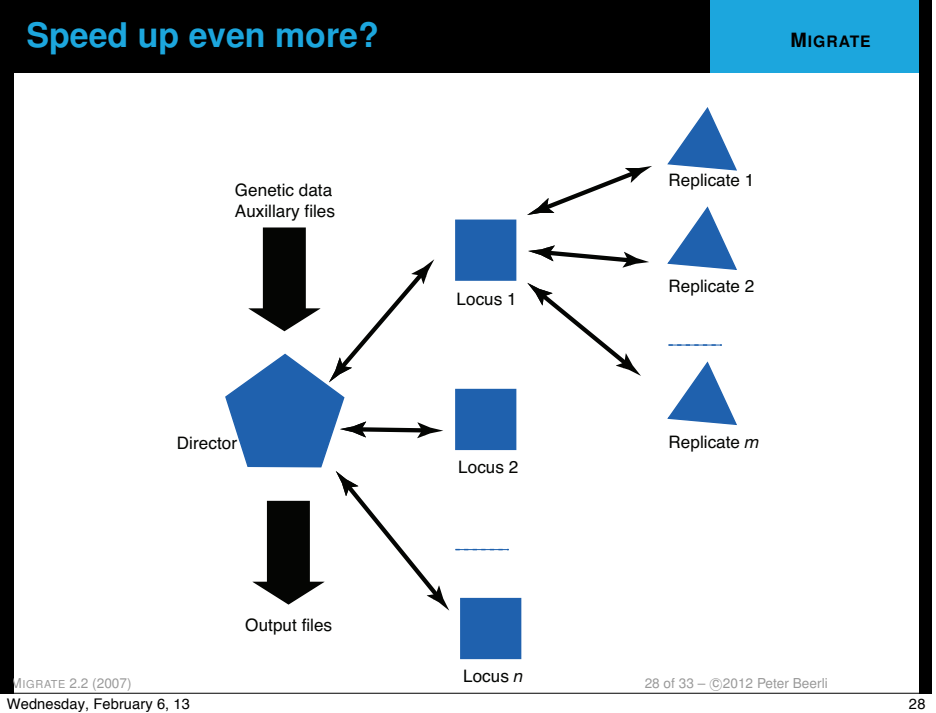

#### **Run time versus accuracy CONSIDER STATE**

Posterior density for a 2-parameter model (population size and gene flow) A run for  $50 \times 10^6$  steps (sampling 3 quantities: 2 parameters and genealogies) took about 20 hours.

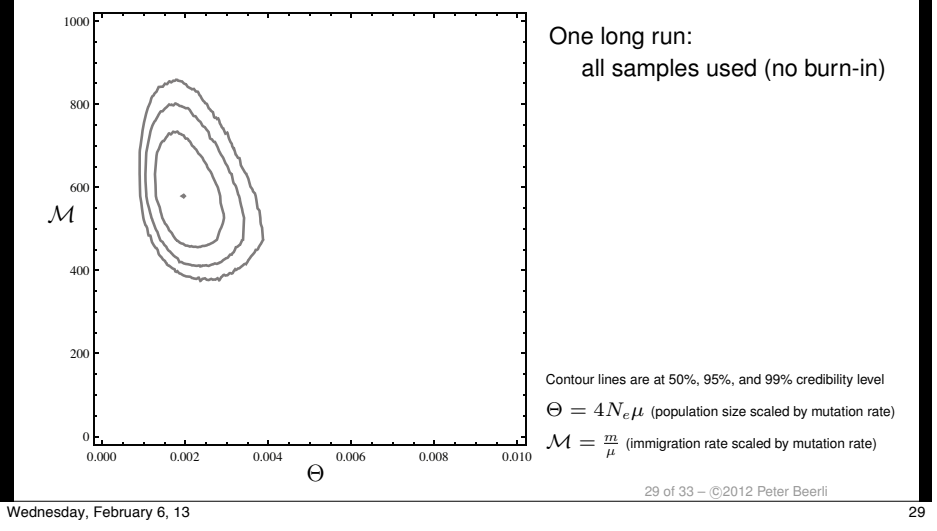

#### **Run time versus accuracy 10 Proplicated runs 10 replicated runs**

Posterior density for a 2-parameter model (population size and gene flow) 10 runs each for  $5 \times 10^6$  steps took about 2 hours.

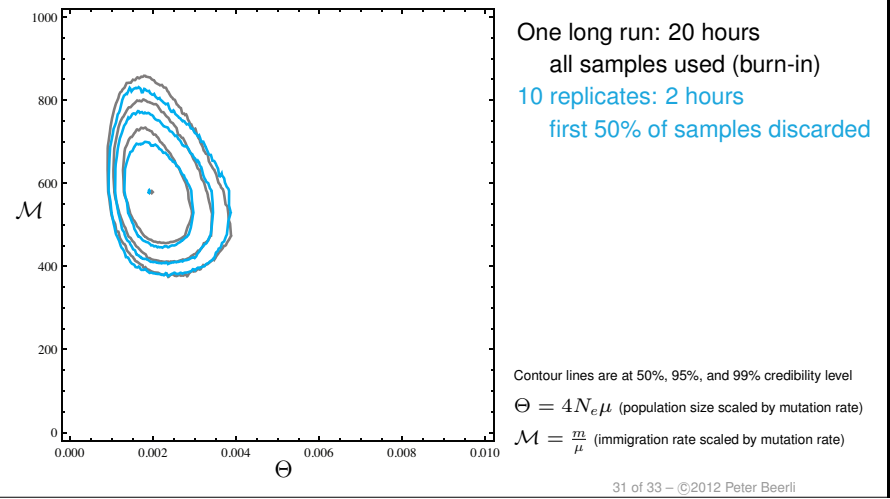

#### **Run time versus accuracy 10 arguments 10 replicated runs**

Posterior density for a 2-parameter model (population size and gene flow) 10 runs each for  $5 \times 10^6$  steps took about 2 hours.

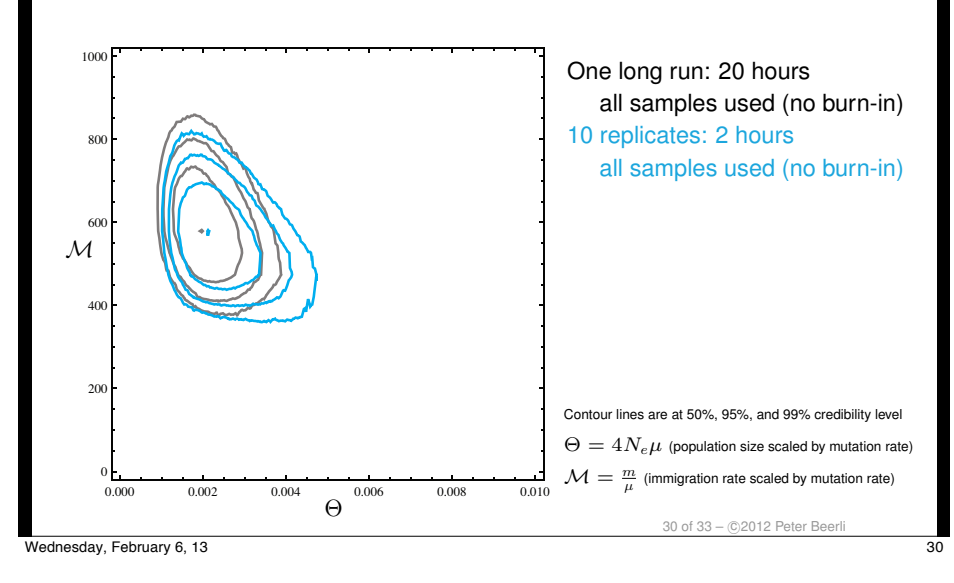

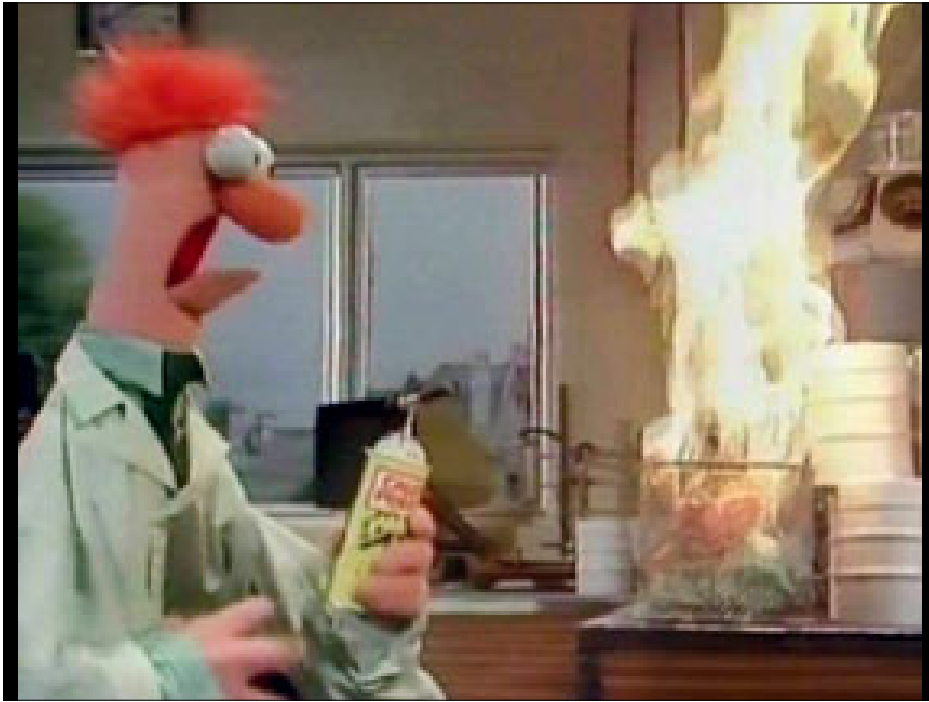

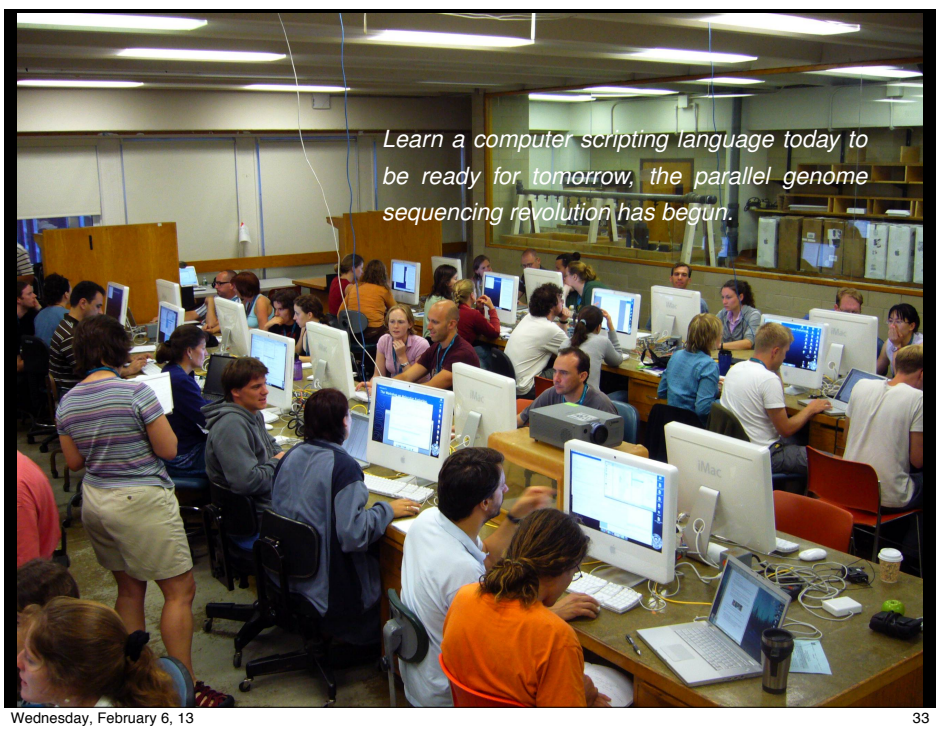